# HPCS languages: Fortress, Chapel, and X10

Rhaad Rabbani & Bingjing Zhang

# **Outline**

- Introduction to the HPCS programme
	- *HPCS* stands for *High Productivity Computing Systems*
- For each language in {Fortress, Chapel, X10}:
	- Characteristics
	- Syntax / Semantics
	- Task Parallelism
	- Data Parallelism
- The progress and future of HPCS languages

## Introduction to HPCS

- High Productivity Computing Systems (HPCS) programme
	- Launched by DARPA in 2002
	- Goal: to build highly productive systems
- Productivity <sup>=</sup> performance <sup>+</sup> programmability <sup>+</sup> portability <sup>+</sup> robustness
- High performance achieved through parallel computing
- Use of MPI leads to low programmability
- Need to research & design new programming languages to address the lack of programmability

## Programmability in Parallel Computing

- $\bullet$ ● Global-View model
	- – Programmer writes code to describe computation as <sup>a</sup> whole
- • Fragmented Model
	- – Programmer takes point of view of <sup>a</sup> single processor/thread

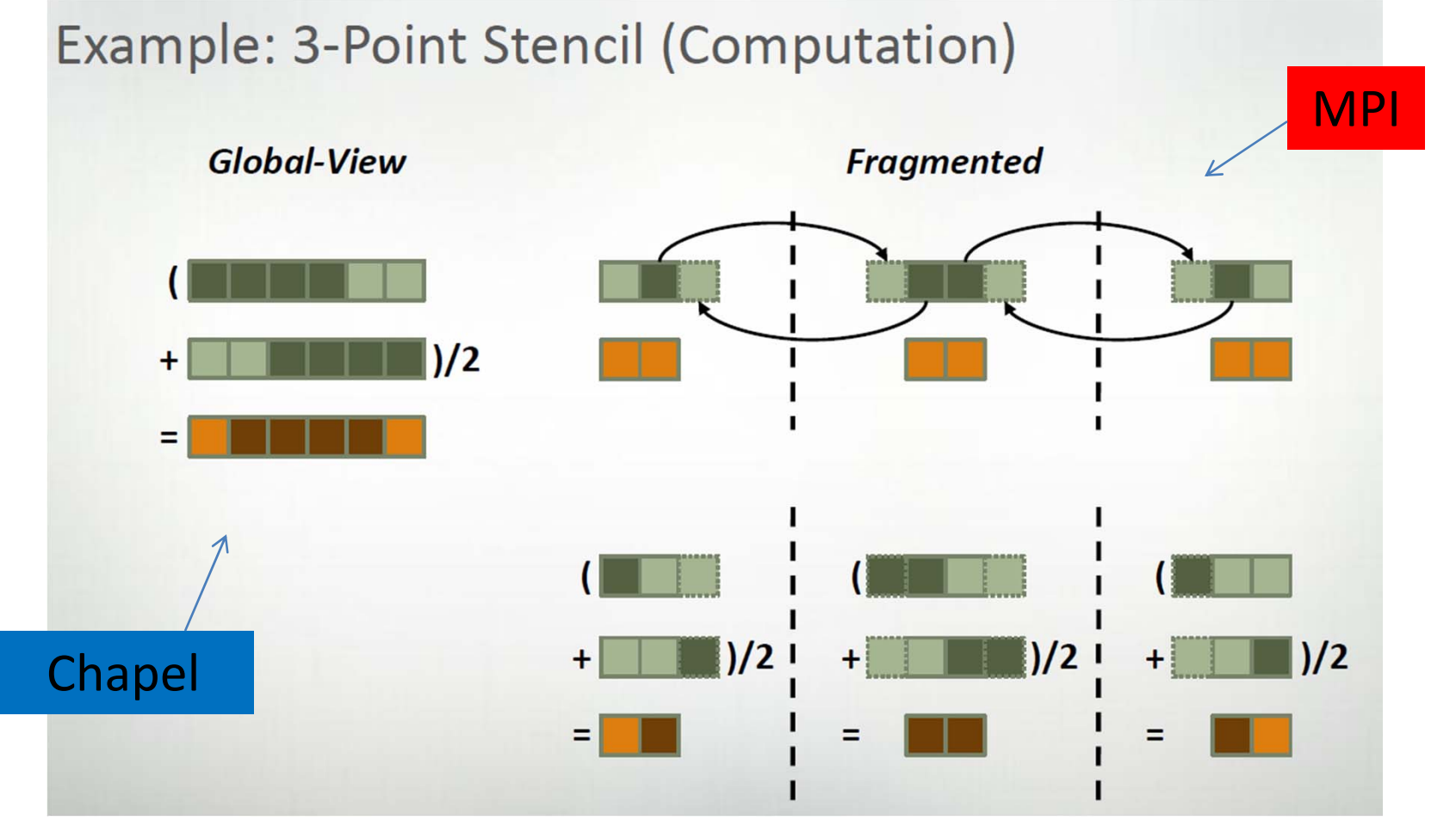

Source: http://chapel.cray.com/tutorials/DC2010/DC01‐BACKGROUND.pdf

## Programmability in Parallel Computing

- $\bullet$ ● Global-View model
	- Programmer writes code to describe computation as <sup>a</sup> whole
- • Fragmented Model
	- Programmer takes point of view of <sup>a</sup> single processor/thread

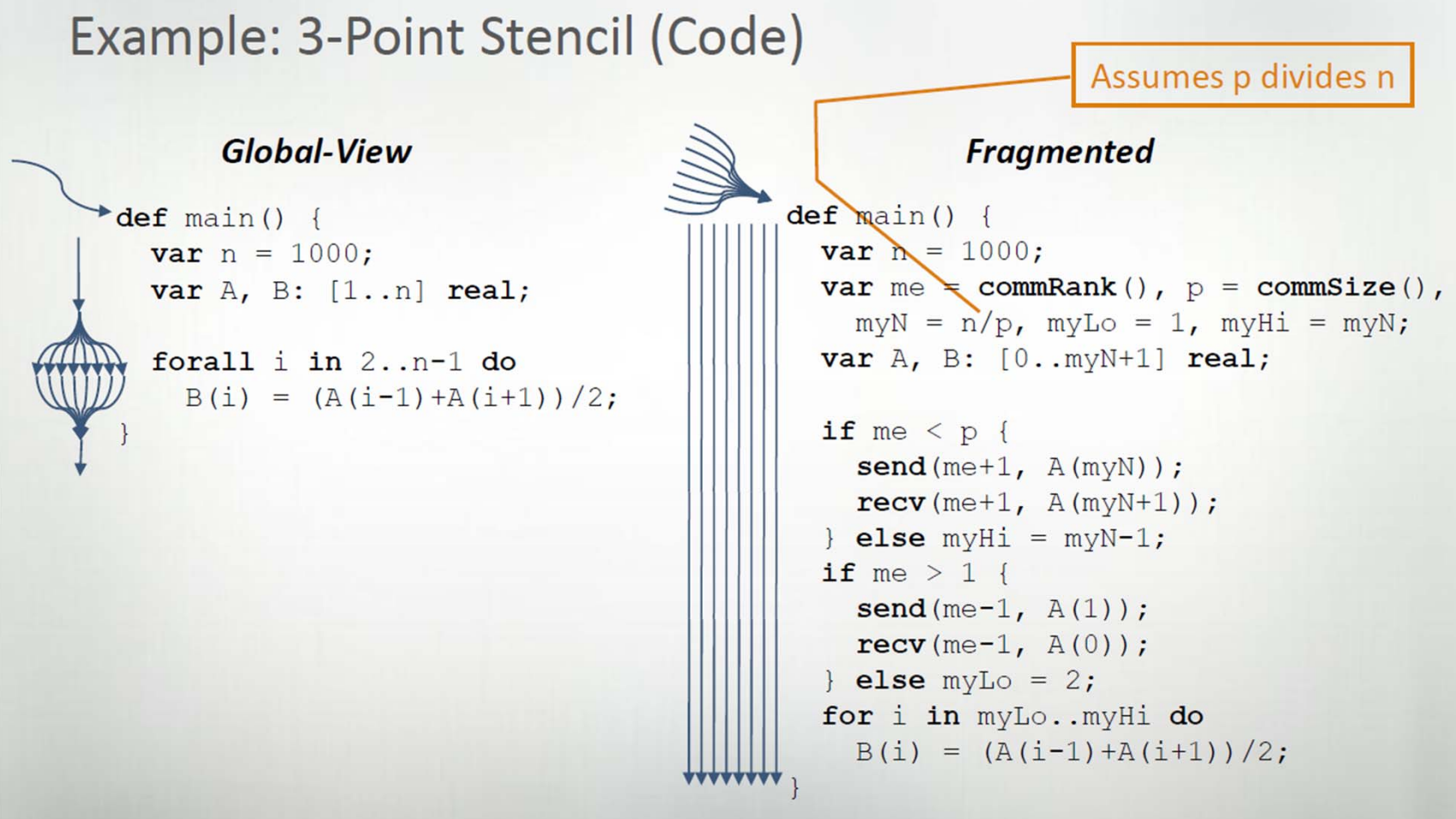

Source: http://chapel.cray.com/tutorials/DC2010/DC01‐BACKGROUND.pdf

## Programmability in Parallel Computing

- $\bullet$  MPI code size blows up exponentially for higher dimensional Stencil problems
- $\bullet$  Important, for programmability, to separate algorithm (tasks and computations on data) from implementation (task and data distribution)
- All 3 HPCS languages use the Global‐View model

### Common Features of HPCS Languages

- $\bullet$ ● Global-View model
- $\bullet$ • New syntax and semantics
- •**•** Task parallelization
- •Data parallelization

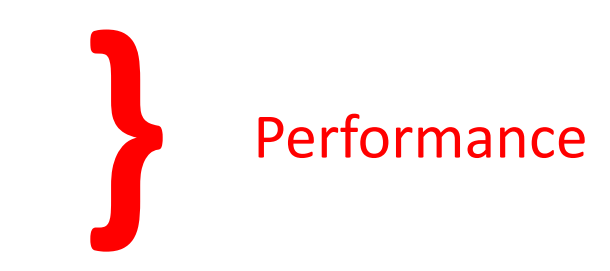

Programmability **}**

## Fortress

- •• Intended to stand for 'secure Fortran'
	- although very different from Fortran in reality
	- not even backwards compatible with Fortran
- $\bullet$  Initially funded by Sun, now an Open‐Source project under SunLabs
- Supports Unicode and standard mathematical notation
- • Implicitly parallel programming language
	- Most language constructs parallel by default
- $\bullet$ Currently implemented on the Java VM

## Fortress Syntax

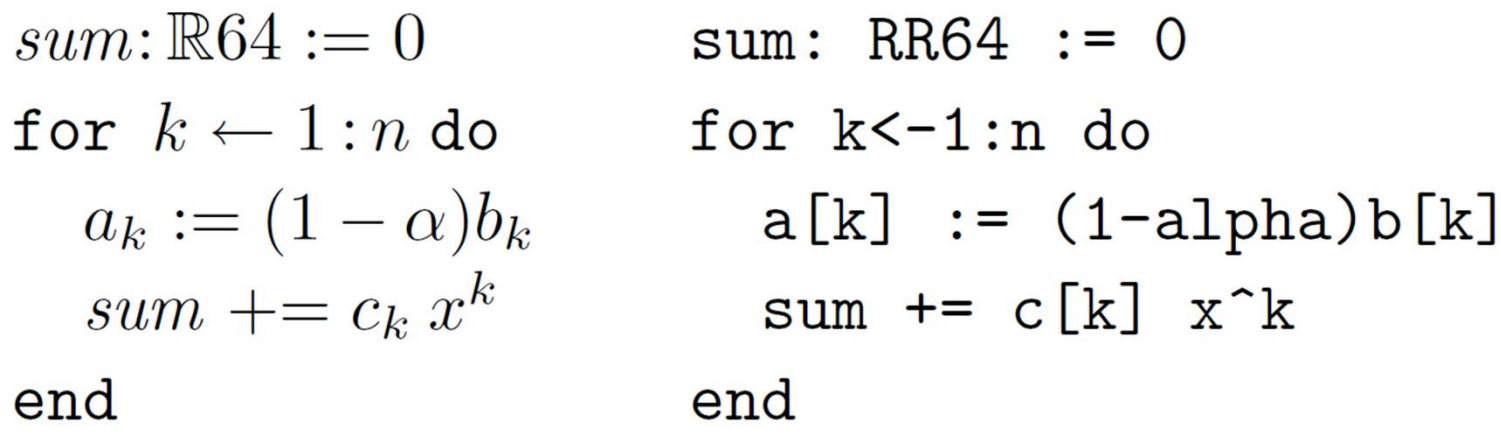

- Accommodates stylistic rendering of ASCII code
	- Follows standard mathematical notation
- Whitespace can be used to represent multiplication, string concatenation or <sup>a</sup> function call
	- When in doubt, parenthesize

#### Fortress Syntax continued …

$$
u = n(n + 1)\sin 3n x \log \log y
$$
  

$$
w = (n(n + 1))(\sin(3n)x)(\log(\log y))
$$

SUM[x 
$$
\leftarrow
$$
 xs, y  $\leftarrow$  ys] x y 
$$
\sum_{x \leftarrow xs} xy
$$
  
 $\left\langle x^2 | x \leftarrow xs, x > 43 |$  $\left\langle x^2 | x \leftarrow xs, x > 43 \right\rangle$ 

Source: http://projectfortress.sun.com/Projects/Community/attachment/wiki/WikiStart/reference.pdf?format=raw

#### Fortress: Implicit Task Parallelization

- $\bullet$  Whenever Fortress sees the potential for parallelization, it splits the current task.
	- 2 separate tasks will evaluate the two operands of the add operator
	- fib must not have side‐effects for this to work correctly

```
fib(n: ZZ32): ZZ32 =if n < 2 then n
    else fib(n ‐ 1) + fib(n ‐ 2)
   end;
```
- Uses the same work‐stealing algorithm as Cilk++
	- Not efficiently implementable on the Java VM

Source: http://software.intel.com/en‐us/articles/first‐impressions‐of‐the‐fortress‐language/

#### Fortress: Implicit Task Parallelization

• For loops are parallel by default unless the keyword "sequential" is used before the generator (e.g. 1 : 10, that generates <sup>a</sup> sequence of integers)

> for i  $\leftarrow$  1 : 10 do print(i  $"$ ") endcould potentially output 5 4 6 3 7 2 9 10 1 8

• The keyword "atomic" can be used for the atomic update of any shared location inside the loop

```
for i <‐ 1:n do atomic result := result i end
```
### Fortress: Task Parallelization

#### **Potentially Parallel Constructs**

- Tuples:  $(a, b, c) = (f(x), g(y), h(z))$
- Parallel blocks: do foo(a) also do foo(b) end
- Functions, operators, method call recipients, and their arguments: fail "Division by zero",  $13-5$ , receiver.method $(v)$
- Expressions with generators:

> SUM[x 
$$
\leftarrow
$$
 xs, y  $\leftarrow$  ys] x y 
$$
\sum_{x \leftarrow xs} x y
$$
  
>  $\left\langle x^2 | x \leftarrow xs, x > 43 |$ 

Source: http://projectfortress.sun.com/Projects/Community/attachment/wiki/WikiStart/reference.pdf?format=raw

## Fortress: Data Parallelization

- $\bullet$  Default types provided include lists, vectors, sets, maps, matrices, multi‐dimensional arrays
- A variety of built‐in distributions for each data type easily allows data parallelization over any number of nodes
- Any standard reduction operations ‐ like summation of all elements or finding the maximal element – or any user‐ defined reduction can be performed over such distributed data structures with minimal coding (using the Global‐View model)

# Chapel

- CHaPeL: Cascade High Productivity Language
- Under development at Cray Inc.
- $\bullet$  Not directly based on any existing language
	- Borrows mainly from C, Fortran, Java and Ada
- $\bullet$ Mainly built for data parallelization
- Explicit data and task parallelization

## Chapel: Data Parallelization

- A domain is <sup>a</sup> set of indices
- $\bullet$  A domain in any dimension may be defined var domn : domain(2) <sup>=</sup> [1..m, 1..n];
- A data array is essentially <sup>a</sup> map from <sup>a</sup> domain to data values var matr: [domn] float;
- Indices in <sup>a</sup> domain may be distributed over multiple "locale"s – The distribution may be customized by the user
- A data array element is stored at the "locale" that contains the associated domain index

# Chapel: Data Parallelization

- •Data parallelization is explicit
- "forall" is the parallel version of "for" forall x in domn do writeln("And the next element is ", matr(x));
- Atomic sections within the forall are supported
- $\bullet$ • Reduction operations can be easily performed over a distributed data array

var res <sup>=</sup> max reduce abs(matr);

# Chapel: Data Parallelization

- $\bullet$  $\bullet$  Each thread belongs to a specific locale, but can touch data in other locales, but at an increased cost
	- Returns the locale on which expr is stored Example

```
var i: int;
on Locales(1) {
  var ; int;
  writeln(i.locale.id, j.locale.id); // outputs 01
                                       \overline{\phantom{a}}L1L<sub>0</sub>
```
Source: http://chapel.cray.com/tutorials/DC2010/DC06‐LOCALITY.pdf

# Chapel: Task Parallelization

- •**•** Task parallelization is explicit
- • cobegin can be used to run multiple tasks concurrently cobegin { fred(a); fred(b); fred(c); }
- • begin can be used to spawn <sup>a</sup> child thread begin { whatever the child ought to do }
- • Language features, such as sync or single, exist that allow synchronization with the spawned child thread

## IBM X10

- $\bullet$  X10 is a new language developed in the IBM PERCS project as part of the DARPA program on High Productivity Computing Systems (HPCS)
- $\bullet$ X10 is an APGAS (Asynchronous Partitioned Global Address Space) language
- $\bullet$ "X10" is meant to represent <sup>a</sup> "ten‐times productivity boost."
- $\bullet$  The design goals for X10 are to create <sup>a</sup> language which is simple, safe, powerful, scalable, universal.
- $\bullet$ • IBM researchers claim that X10
	- is more productive than current models.
	- can support high levels of abstraction
	- can exploit multiple levels of parallelism and non‐uniform data access
	- is suitable for multiple architectures, and multiple workloads.

## Characteristics

- • X10 is <sup>a</sup> strongly typed, concurrent, imperative, object‐oriented programming language designed for productivity and performance on modern multi‐core and clustered architectures. It is especially good at distributing your application over <sup>a</sup> cluster of distributed memory machines.
- • X10 augments the familiar class‐based object‐oriented programming model with constructs to support execution across multiple address spaces, including constructs for <sup>a</sup> global object model, asynchrony and atomicity.
- • However, X10 is still in an early stage of development, and is still somewhat unstable.

# Concurrency in X10

- •X10 supports two levels of concurrency.
- $\bullet$  The first level corresponds to concurrency within <sup>a</sup> single shared‐memory process (represented by an X10 Place).
	- Usually, you would use one Place per shared memory multiprocessor.
	- The main construct for concurrency within <sup>a</sup> Place is the X10 **async** construct.
- The second level of X10 concurrency supports parallelism across processes that do not share memory.
	- Usually, this would correspond to concurrency across nodes in <sup>a</sup> cluster.
	- The main construct for managing such concurrency in X10 is the **at** construct.
- $\bullet$  Additionally, X10 provides various libraries and features to support particular concurrent operations and data structures, such as reductions and distributed arrays.

# The first level Concurrency

- Three constructs
	- $-$  async {S}
	- $-$  finish {S}
	- $-$  atomic {S}
- $\bullet$ • Clocks
	- – $-$  Generalized barrier for concurrency

# async, finish

- async {S}
	- In X10, **async S** asynchronous executes statement **S** located to the place at which the current computation is running .
	- In the meantime, the current thread continues. You can think of **async** as a starting an X10 activity, which is <sup>a</sup> lightweight thread.
- $\bullet$  $\bullet$  finish {S}
	- In X10, **finish S** is used to synchronize with all the asynchronous activities that arise during the execution of **S**.
	- Specifically, the finish statement will wait until all **async**<sup>s</sup> spawned (transitively) by **S** finish.

### Code Example

```
public static def main(argv:Rail[String]!) {
    val sums = Rail.make[Int](2, (Int) => 0);
    finish \{Spawn an activity
       async
         sums(0) = sum(1, 100, (i:Int) => i * i);
       async{
         sums(1) = sum(1, 1000, (i:Int) \Rightarrow i);ł
             wait for finish
                                       Spawn another activity
    val t = sums(0) + sums(1);
    x10.i0. Consider.OUT.println("t=" + t);
  }
```
## atomic

- The **atomic** keyword marks operations that will perform atomically.
- it grabs <sup>a</sup> lock that serializes all atomic operations in <sup>a</sup> Place. Usually, **atomic** should be used for prototyping, but it will probably not scale well in highly contended code.
- $\bullet$  For better performance, the **x10.util.concurrent** library provides various atomic operation and locks, which are implemented more efficiently.
	- e.g. Change from **atomic{v(0) += i; }** to **v.getAndAdd(i);**

# The second level Concurrency

- • PGAS (Partitioned Global Address Space)
	- an abstract programming model, which presents an abstraction of <sup>a</sup> single shared address space, but the address space is partitioned into regions based on an underlying NUMA (non‐uniform memory access) architecture.
- APGAS (Asynchronous PGAS) is <sup>a</sup> variant of PGAS that supports asynchronous operations and control flow.
- X10 is an APGAS language.

## X10 Memory Model View

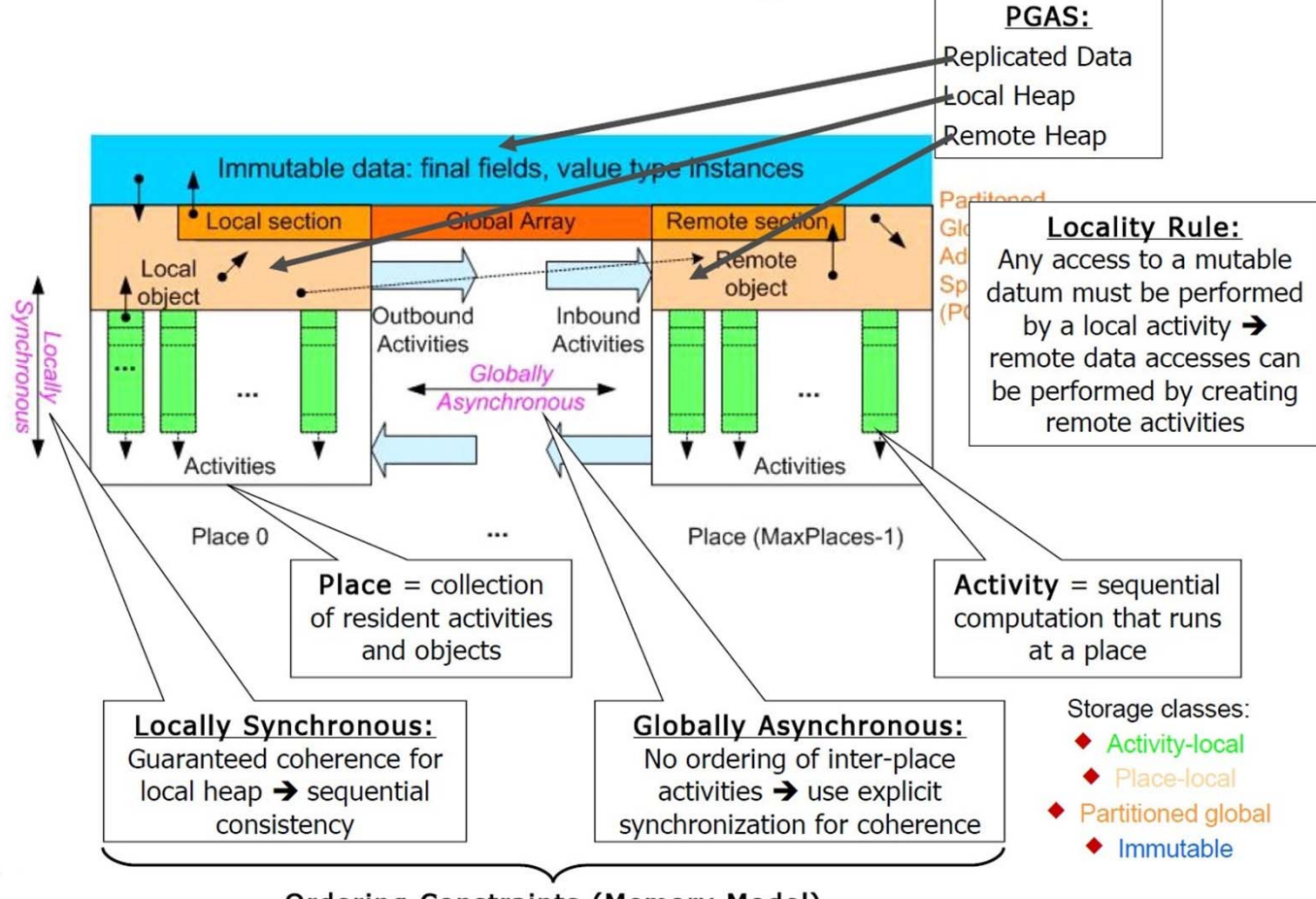

**Ordering Constraints (Memory Model)** 

## Place

- An X10 **Place** corresponds to <sup>a</sup> single operating system process. X10 activities can only directly access memory from the Place where they live; they must use constructs like **at** to access memory at remote places.
- Usually, in production, you would run with one X10 **Place** per node in <sup>a</sup> cluster of workstations. For debugging and development, it is possible to run with multiple Places installed in <sup>a</sup> single machine.
- •A kind of hybrid computing with processes and threads

#### at

- $\bullet$ In X10, **at(p) S** executes statement **S** at the **Place p**.
- $\bullet$ Current activity is blocked until S completes.
- $\bullet$  **at(p) S** does not start <sup>a</sup> new activity. It should be thought of as transporting the current activity to **p**, running **S** there, and then transporting it back.
- $\bullet$  **async** is the only construct in the language that starts <sup>a</sup> new activity. In different contexts, each one of the following makes sense:
	- **async at(p) S** (spawn an activity locally to execute **S** at **p**; here **p** is evaluated by the spawned activity)
	- **at(p) async S** (evaluate **p** and then at **p** spawn an activity to execute **S**),
	- **async at(p) async S**

## Points and Regions

- A **Point** represents <sup>a</sup> tuple of integers, or <sup>a</sup> point in an <sup>n</sup>‐ dimensional Cartesian space (n>=1) of integers.
- A **Region** is <sup>a</sup> collections of points of the same dimension.
- Points and Regions are important in X10, since they are fundamental concepts for X10 Arrays. An <sup>n</sup>‐dimensional X10 Array is defined over an <sup>n</sup>‐dimensional Region.

# Distributions and Arrays

- An **x10.array.Dist** supports the definition of distributed arrays.
- •Distributions specify mapping of points in <sup>a</sup> region to places
- One would use a **Dist** to define the layout of an X10 distributed array (**x10.array.DistArray**) .
	- $-$  i.e. distributed arrays distribute information according to a **Dist** value passed in as <sup>a</sup> constructor argument.

## Code Example

def addTo(a:DistArray[Int], b:DistArray[Int])  ${a.dist == b.dist} =$ One 'at' per relevant place val  $D = a$ .dist;  $for(p in D. places())$ Local loop over points at p.  $at(p)$  {  $for(i in D.get(p))$  $a(i)$  +=  $b(i)$ ; } ł

# X10 vs. Chapel and Fortress

- $\bullet$ Use of global name space (Convenience; All)
- •Locales are explicit entities (Essential for managing locality; all but Fortress)
- • "Local" and "Global" data accesses are syntactically distinct (Essential for efficient compilation; all)
- $\bullet$ Extensibility (Fortress)
- •Arrays are distributed (all)
- $\bullet$ Rich set of distributions; e.g. block‐block, user‐defined (Chapel, Fortress)
- $\bullet$ Arrays can be redistributed (possible in Fortress via suitable library)

# The progress of 3 new languages

#### $\bullet$ Fortress

- $-$  Funding from DARPA ended in 2006
- Turns to Open Source
- Chapel and X10 still in Phase III of HPCS project of DARPA
	- $-$  Focus on implementation
- $\bullet$ • Due to come to an end in 2010.
	- –All three HPCS languages are still active now.

# The future of 3 new languages

- Each of the proposed languages would be an advance over MPI, if properly implemented
- None of the three directly addresses node performance bottlenecks and scaling problems.
- X10, Chapel and especially Fortress require sophisticated compiler technology

# However, for compilers…

- It takes **money** to make <sup>a</sup> good compiler; there is no market for HPC unique optimizations.
- It takes **time** to make <sup>a</sup> good compiler; there is no funding mechanism that let the development sustain 5 years.
- It takes **people** to make <sup>a</sup> good compiler; there is no independent compiler company.

## Besides…

- • The productivity level of <sup>a</sup> language is also defined by the time required to learn the language and develop the code.
	- X10
		- Similar with Java, accessible to Java programmers.
		- complicated underlying structure
	- Chapel
		- Intuitive and direct way of describing parallel task and data structures.
		- Doesn't require <sup>a</sup> developer to have detailed knowledge about <sup>a</sup> machine architecture
	- Fortress
		- Close to standard mathematical notation, accessible to any developer.
- $\bullet$ • A Good IDE is more than language
	- Only X10 has IDE, X10DT.

# Minimal Solution Beyond MPI

- •Compiled communication, to avoid software overhead
- Possibly, inlining and optimization of key MPI calls
- $\bullet$  Alternatively, simple language extensions for access and update of remote variables
	- $-$  The Kanor language, e0@e1 << op << e2@e3 where e4  $\,$

# References

- [1] Chapel, Fortress and X10: novel languages for HPC, M. Weiland, 2007
- • [2] Programming Languages for HPC ‐ Is There Life After MPI?, Marc Snir, UIUC, 2006
- $\bullet$  [3] High Productivity Language Systems: Next‐Generation Petascale Programming, A. Shet, et.al, 2007
- [4] Chapel, Fortress and X10, Didem Unat, 2008
- $\bullet$  [5] Optimizing Compilers ‐ Potential Languages of the Future Chapel, Fortress, X10, John Cavazos, University of Delaware, 2009
- [6] First Impressions of the Fortress Language, Pablo Halpern, Intel, 2009
- $\bullet$ [7] Official Language Specifications, Tutorials of Fortress, Chapel, X10

## X10 Advanced Topics

## X10 vs. MPI

- $\bullet$  X10 is <sup>a</sup> higher level programming model than MPI. In general, X10 code should be much more concise than the equivalent MPI.
- $\bullet$  There are at least two major philosophical differences between the MPI programming model and X10: the control flow, and the memory model.
- • Control Flow
	- The MPI control flow model is SPMD (Single‐Program Multiple Data): the program begins with <sup>a</sup> single thread of control in each process.
	- X10 program begins with <sup>a</sup> single thread of control in the root place, and an X10 program spawns more threads of control across places using **async** and **at**, new activities will be executed based on the local scheduler's decisions.

## X10 vs. MPI cont'd

- $\bullet$  Memory Model
	- The MPI memory model is <sup>a</sup> completely distributed memory model. MPI processes communicate via message‐passing. There is no shared global address space in MPI, so user code must manage the mappings between local address spaces in different processes.
	- X10 supports <sup>a</sup> global shared address space. While an X10 activity can only directly access memory in the local Place (address space), it can name <sup>a</sup> location in <sup>a</sup> remote place, and the system maintains the mapping between the global address space and each local address space.

## X10 Compilation

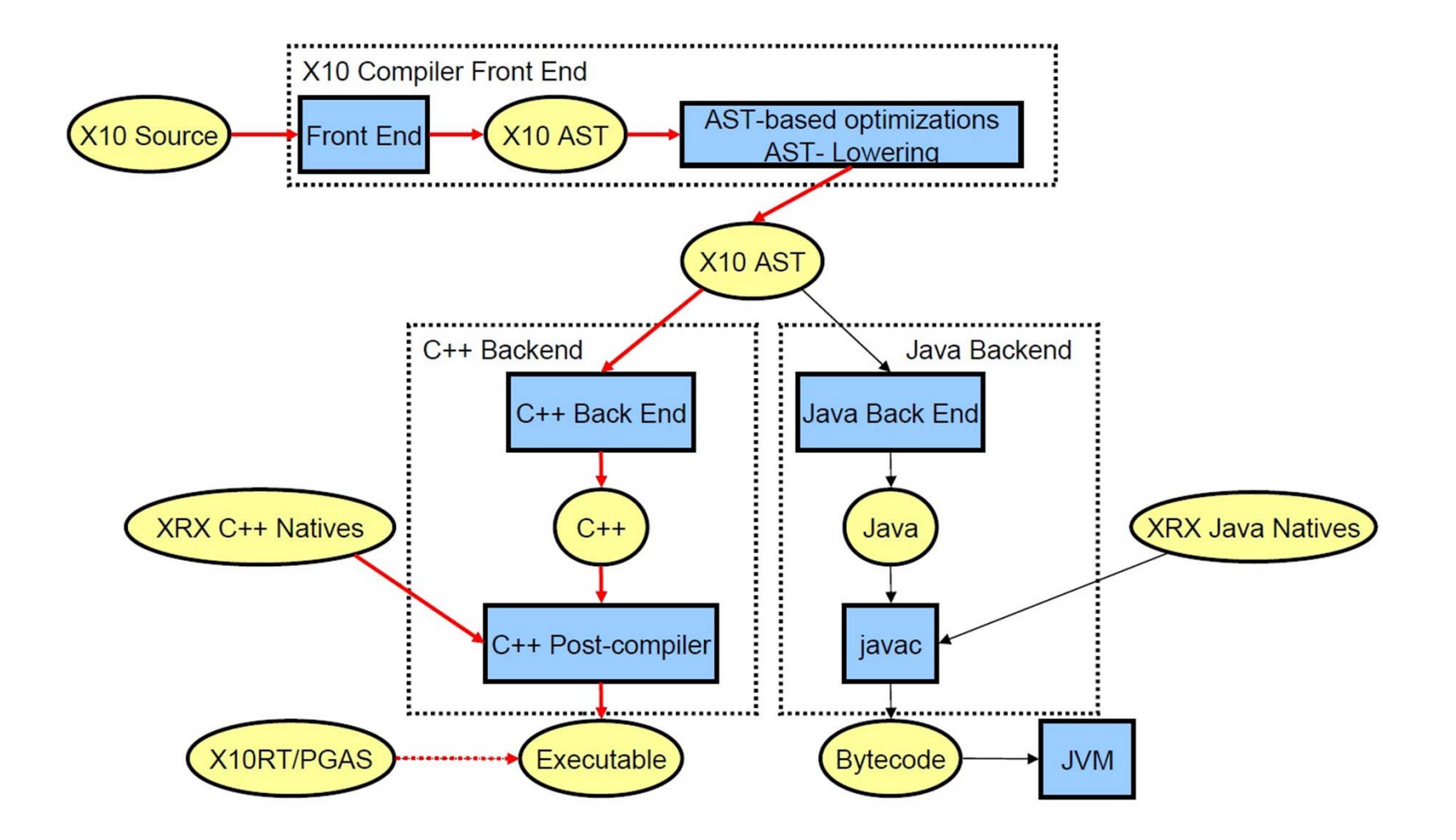

# X10 Platform Support

#### •Java

- – $-$  any platform with Java 5  $\,$
- – $-$  Single process (all places in 1 JVM)
- C++
	- –Multi‐process (1 place per process)
	- aix, linux, cygwin, solaris
	- x86, x86\_64, PowerPC, Sparc
	- –x10rt: APGAS runtime (binary only) or MPI (open source)
- $\bullet$  The X10 compiler uses the LPG parser generator, the Polyglot compiler framework, and WALA.

# The differences of two X10 compile backends

- $\bullet$  The X10 compiler can generate either C++ source code or Java source code. The two backends present different tradeoffs on different machines.
- $\bullet$ • In general, the C++ backend is currently more mature; the Java backend does not currently support execution across multiple JVMs.
- $\bullet$  $\bullet$  In the medium term, the backends will support different models of interoperability with other languages. In particular, the Java backend will support interoperability with Java code running on JVMs; the C++ backend will support interoperability with certain libraries for hardware accelerators and GPUs.

# X10 Clocks

- $\bullet$  Clocks correspond to barriers in traditional parallel computing discussions.
- The activities involved may be in the same place or in different places
- You would use <sup>a</sup> clock when multiple activities are accessing shared storage (producer‐consumer), and need to synchronize at the end of <sup>a</sup> phase before all activities move on to the next phase.

# X10 Fault Tolerance Issue

- What happens if <sup>a</sup> place dies during the execution? Is it possible to detect it and recover the error?
- Currently, the X10 runtime system is not robust with respect to Place failures. The runtime will not fail gracefully if <sup>a</sup> node dies, and there is no way for user code to detect <sup>a</sup> failure and recover.